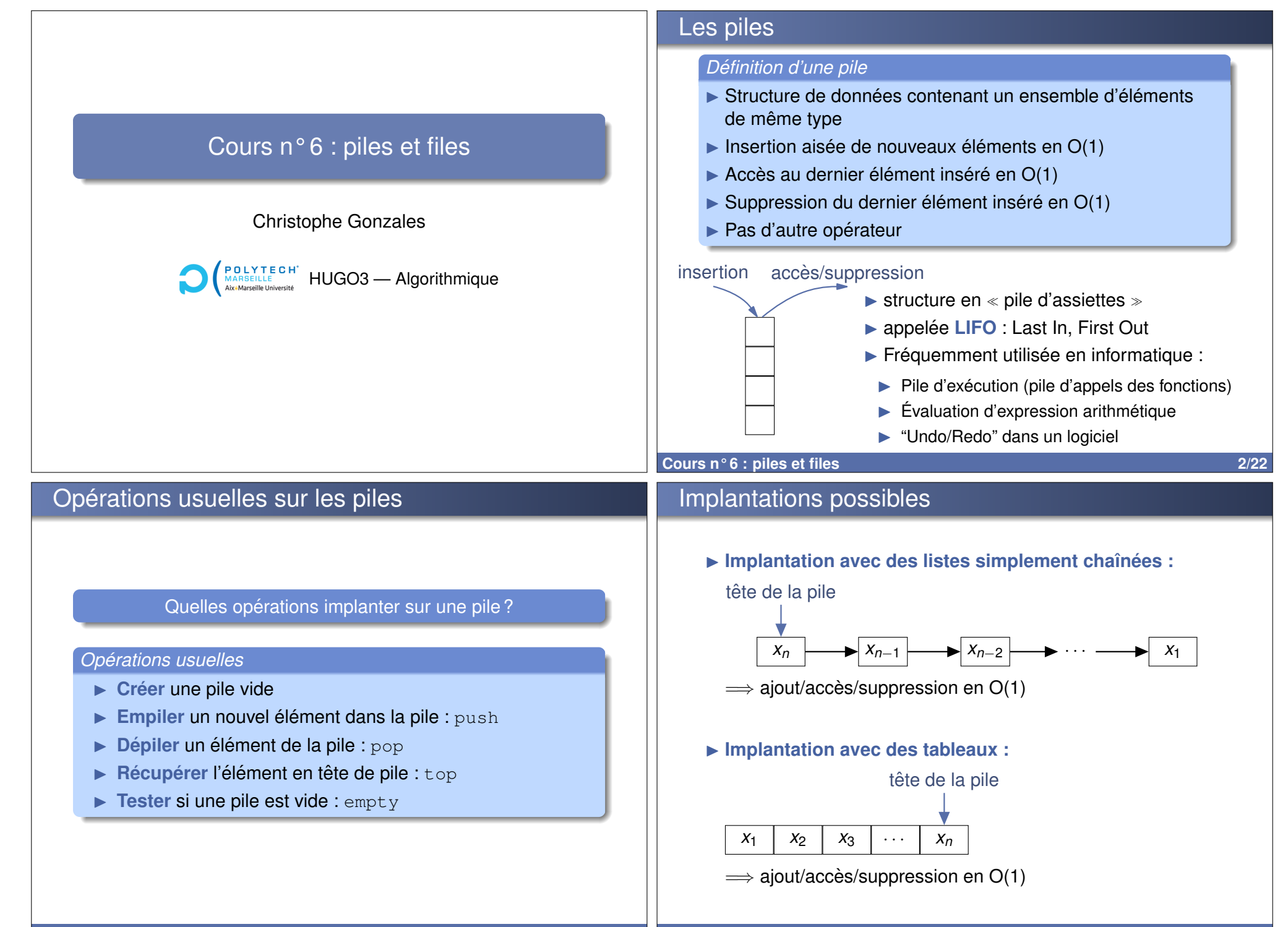

## **Cours n°6 : piles et files 3/22**

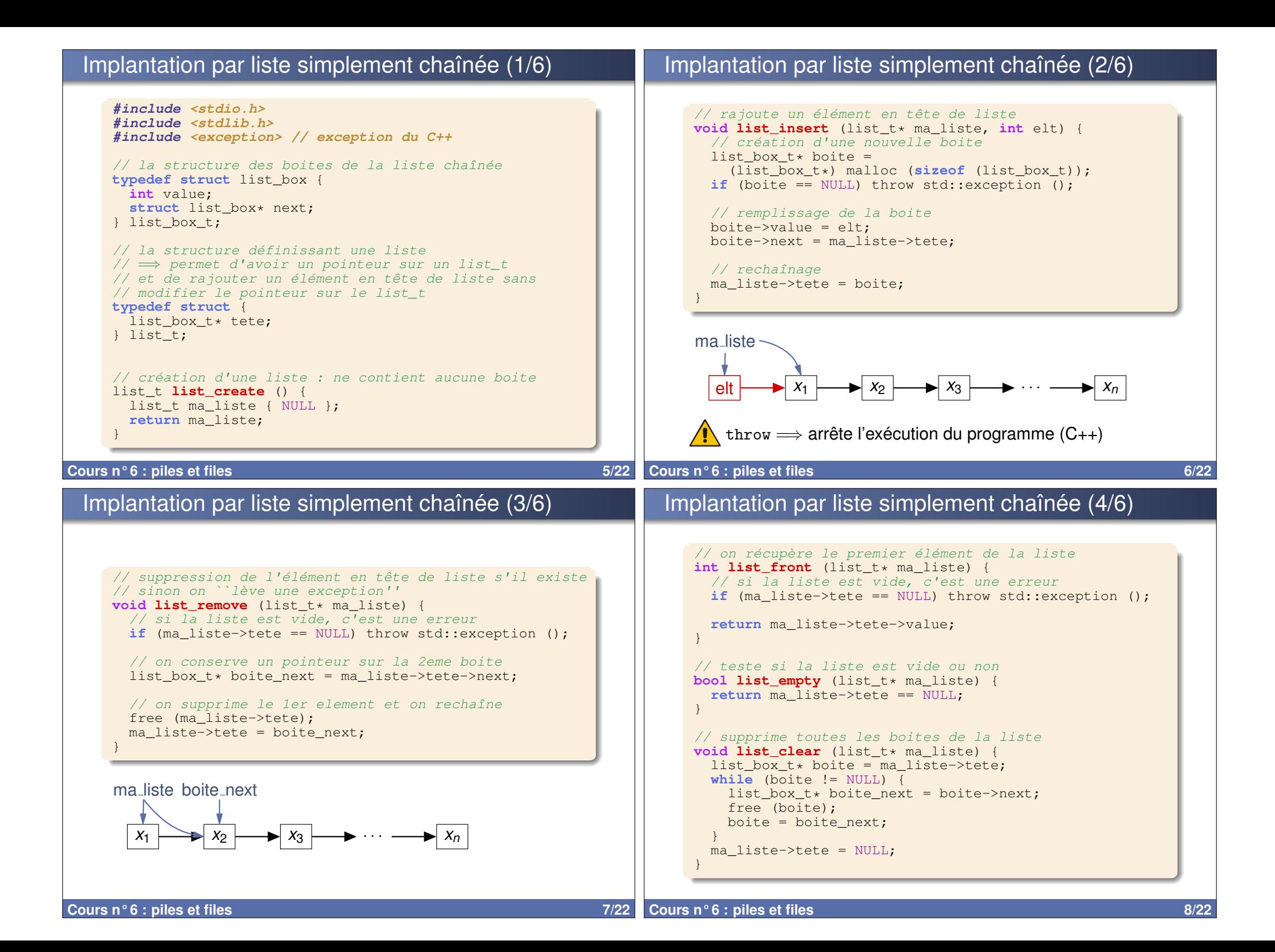

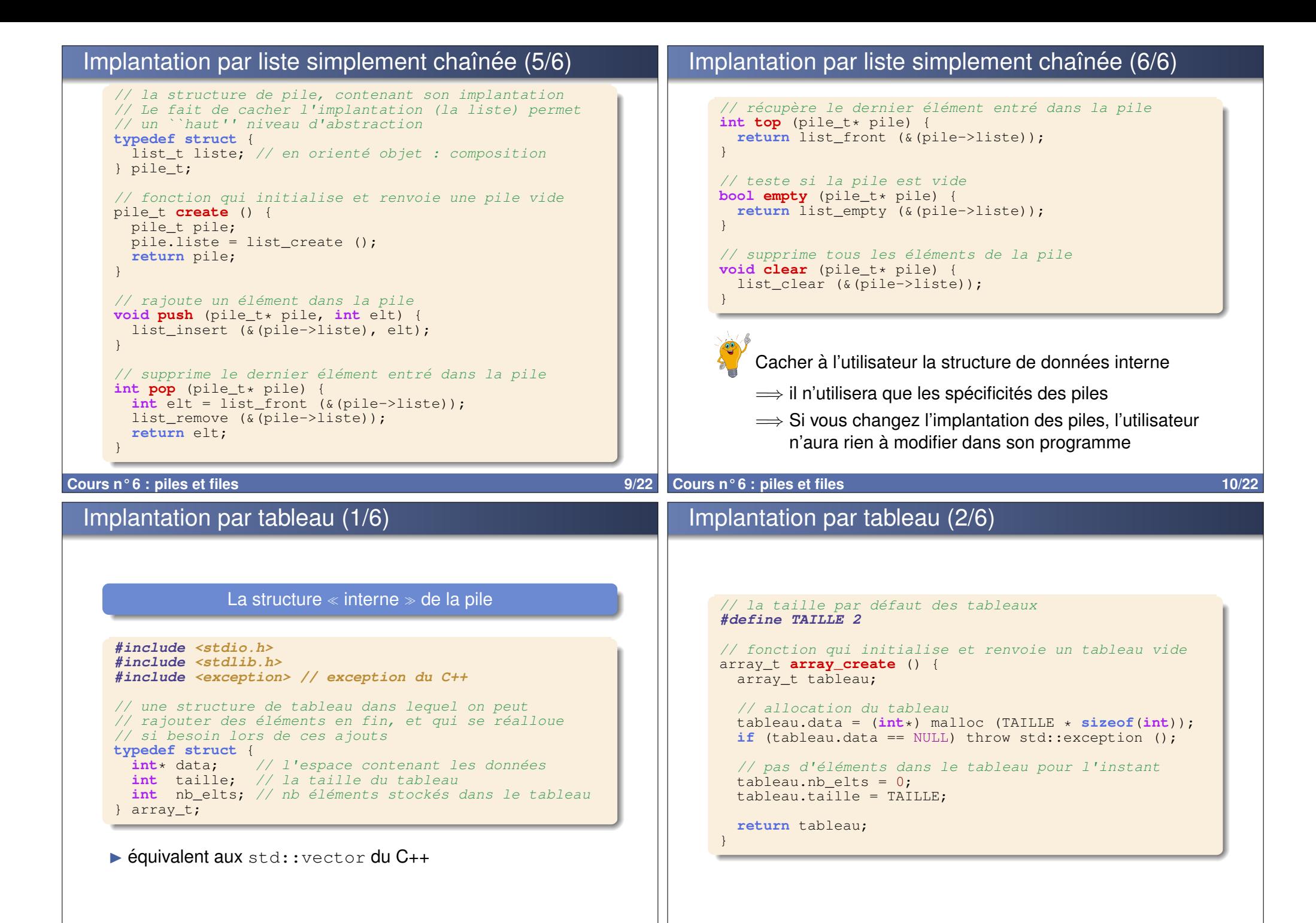

**Cours n°6 : piles et files 11/22** 

## Implantation par tableau (3/6) // rajoute un élément en fin de tableau **void array\_insert** (array\_t\* tableau, **int** elt) { // si le tableau est plein, doubler sa taille **if** ( tableau->nb\_elts >= tableau->taille) { // on alloue un tableau 2 fois plus grand  $int*$  new tab = (**int**\*) malloc (2 \* tableau->taille \* **sizeof**(**int**)); **if** (new\_tab == NULL) throw std::exception (); // on recopie le tableau tab dans new\_tab **for** (int  $i = 0$ ;  $i \lt$  tableau->taille;  $i++$ ) { new tab[i] = tableau->data[i]; } // on affecte new tab à la pile free (tableau->data);  $tableau \rightarrow data = new tab$ ;  $t$ ableau-> $t$ aille  $* = 2$ : } // on rajoute l'élément au tableau tableau->data[tableau->nb\_elts] = elt; tableau->nb\_elts++; } **Cours n°6 : piles et files 13/22** Implantation par tableau (4/6)  $\ell$ / suppression de l'élément en fin de tableau s'il existe **void array\_remove** (array\_t\* tableau) { // si le tableau est vide, c'est une erreur **if** (tableau->nb elts == 0) throw std::exception ();  $\frac{1}{2}$  on supprime l'élément tableau->nb\_elts--; } // on récupère le premier élément du tableau **int array\_back** (array\_t\* tableau) { // si le tableau est vide, c'est une erreur **if** (tableau->nb elts == 0) throw std::exception (); **return** tableau->data[tableau->nb\_elts - 1]; } // teste si la liste est vide ou non **bool array\_empty** (array\_t\* tableau) { **return** (tableau->nb elts == 0); } // supprime toutes les boites de la liste **void array\_clear** (array\_t\* tableau) { tableau->nb elts =  $0$ ; } **Cours n° 6 : piles et files 14/22** Implantation par tableau (5/6) // la structure de pile, contenant son implantation **typedef struct** {  $\frac{1}{\sqrt{1-\frac{1}{n}}}$  array to tableau  $\frac{1}{n}$  implantation de la pile : un tableau } pile\_t; // fonction qui initialise et renvoie une pile vide pile t **create** () { pile t pile; pile.tab = array create (); **return** pile; } // rajoute un élément dans la pile **void push** (pile\_t\* pile, **int** elt) { array\_insert (&(pile->tab), elt); } // supprime le dernier élément entré dans la pile **int pop** (pile\_t\* pile) {  $int$  elt = array back ( $\&(pile-\text{stab})$ ); array remove  $(\&(pile->tab)):$ Implantation par tableau (6/6) // récupère le dernier élément entré dans la pile **int top** (pile  $t *$  pile) { **return** array back (&(pile->tab)); } **bool empty** (pile t\* pile)  $\cdot$ **return** array empty (&(pile->tab)); } **void clear** (pile  $t*$  pile)  $\cdot$ array clear (&(pile->tab)); }  $\Rightarrow$  Code très similaire aux piles avec listes !

```
Cours n°6 : piles et files 15/22
```
}

**return** elt;

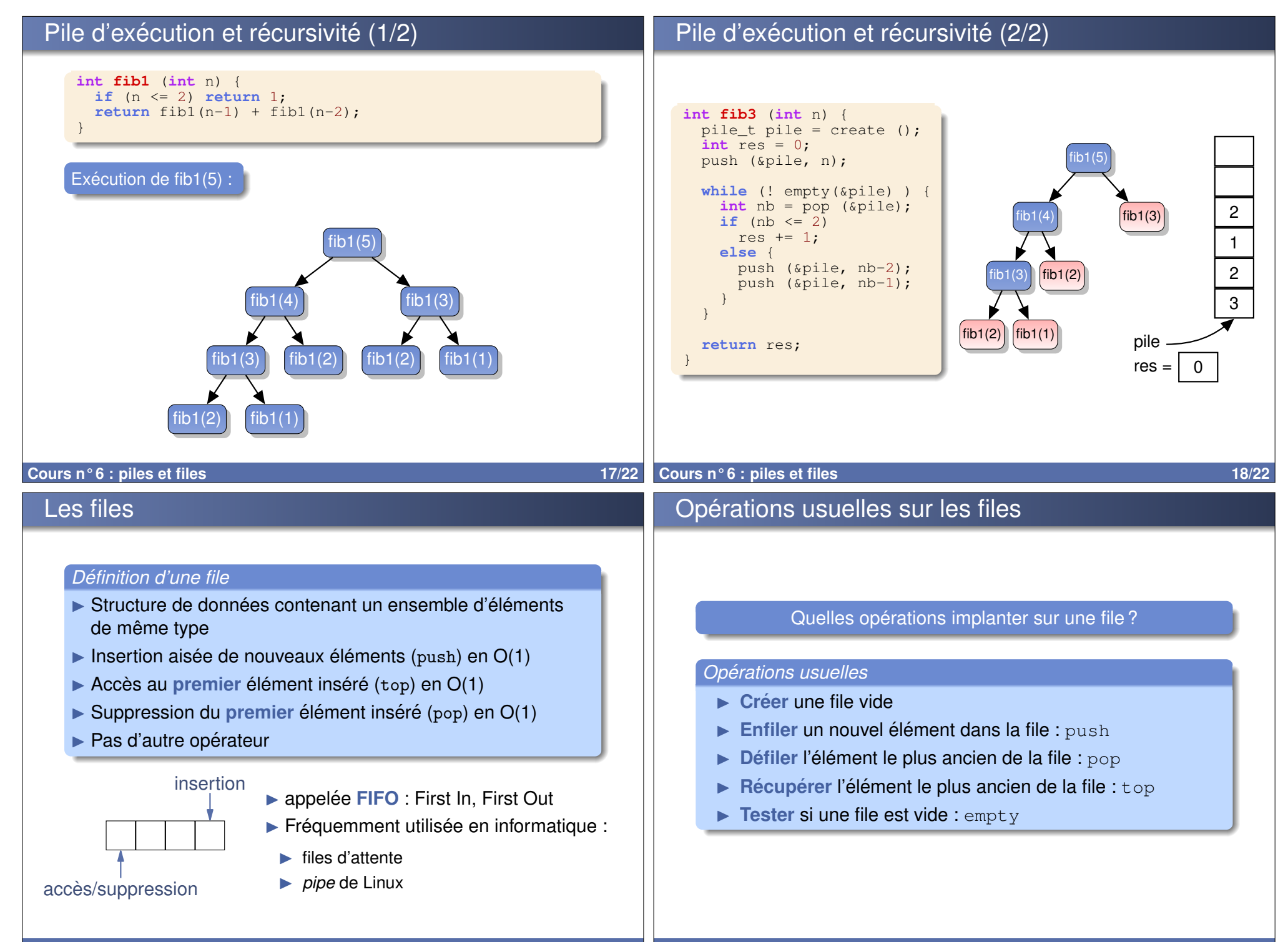

**Cours n°6 : piles et files 19/22** 

## Implantation des files

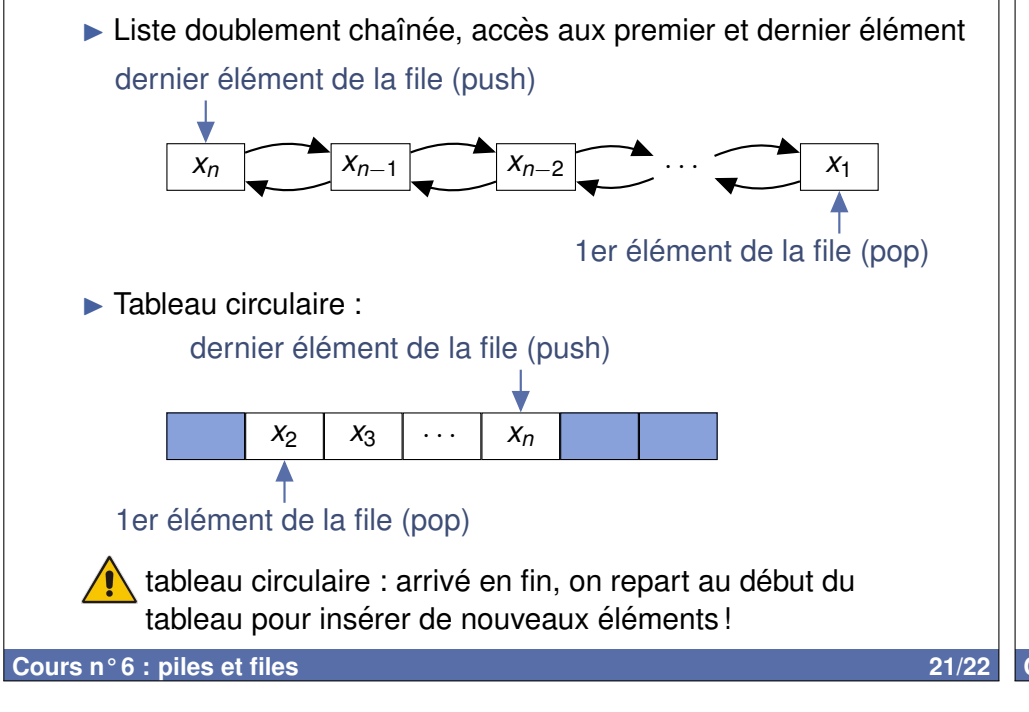

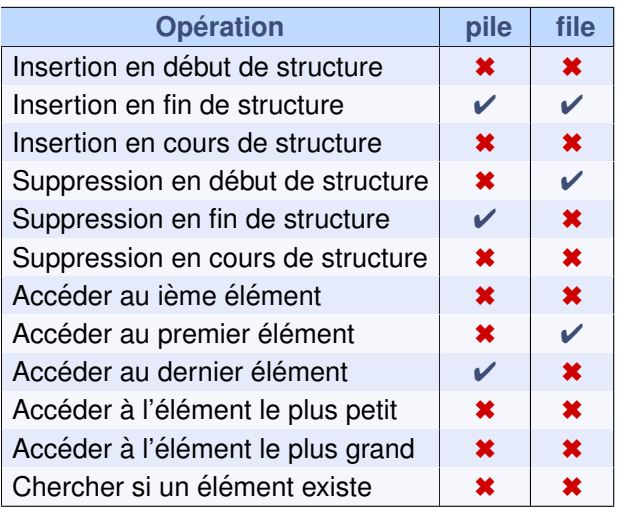

## **Cours n°6 : piles et files 22/22**